Fix [Error](http://thedocs2015.ozracingcorp.com/go.php?q=Fix Error Code 651) Code 651 >[>>>CLICK](http://thedocs2015.ozracingcorp.com/go.php?q=Fix Error Code 651) HERE<<<

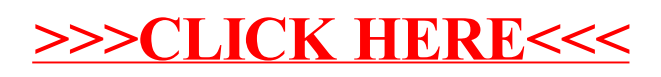